# **easyadwords Documentation**

*Release 0.1.3*

**Daniel Poon**

September 08, 2016

### Contents

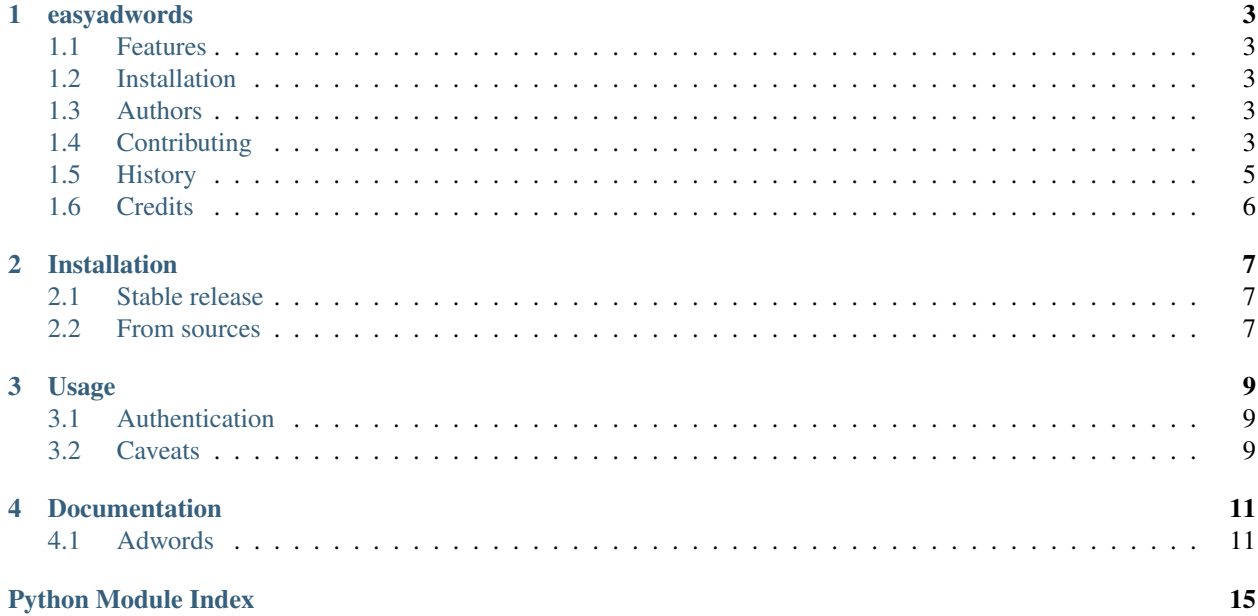

- genindex
- modindex
- search

Contents:

### **easyadwords**

<span id="page-6-0"></span>User friendly wrapper for Google AdWords

- Free software: Apache Software License 2.0
- Documentation: [https://easyadwords.readthedocs.io.](https://easyadwords.readthedocs.io)

# <span id="page-6-1"></span>**1.1 Features**

• Access most reporting functions of the powerful AdWords API (relatively) painlessly

# <span id="page-6-2"></span>**1.2 Installation**

\$ pip install easyadwords

# <span id="page-6-3"></span>**1.3 Authors**

### **1.3.1 Credits**

### **Development Lead**

• Daniel Poon [<daniel.poon.wenjie@gmail.com>](mailto:daniel.poon.wenjie@gmail.com)

### **Contributors**

None yet. Why not be the first?

# <span id="page-6-4"></span>**1.4 Contributing**

### **1.4.1 Contributing**

Contributions are welcome, and they are greatly appreciated! Every little bit helps, and credit will always be given.

You can contribute in many ways:

### **Types of Contributions**

### **Report Bugs**

Report bugs at [https://github.com/danielpoonwj/easyadwords/issues.](https://github.com/danielpoonwj/easyadwords/issues)

If you are reporting a bug, please include:

- Your operating system name and version.
- Any details about your local setup that might be helpful in troubleshooting.
- Detailed steps to reproduce the bug.

### **Fix Bugs**

Look through the GitHub issues for bugs. Anything tagged with "bug" and "help wanted" is open to whoever wants to implement it.

#### **Implement Features**

Look through the GitHub issues for features. Anything tagged with "enhancement" and "help wanted" is open to whoever wants to implement it.

#### **Write Documentation**

easyadwords could always use more documentation, whether as part of the official easyadwords docs, in docstrings, or even on the web in blog posts, articles, and such.

#### **Submit Feedback**

The best way to send feedback is to file an issue at [https://github.com/danielpoonwj/easyadwords/issues.](https://github.com/danielpoonwj/easyadwords/issues)

If you are proposing a feature:

- Explain in detail how it would work.
- Keep the scope as narrow as possible, to make it easier to implement.
- Remember that this is a volunteer-driven project, and that contributions are welcome :)

### **Get Started!**

Ready to contribute? Here's how to set up *easyadwords* for local development.

- 1. Fork the *easyadwords* repo on GitHub.
- 2. Clone your fork locally:

```
$ git clone git@github.com:your_name_here/easyadwords.git
```
3. Install your local copy into a virtualenv. Assuming you have virtualenvwrapper installed, this is how you set up your fork for local development:

```
$ mkvirtualenv easyadwords
$ cd easyadwords/
$ python setup.py develop
```
4. Create a branch for local development:

```
$ git checkout -b name-of-your-bugfix-or-feature
```
Now you can make your changes locally.

5. Commit your changes and push your branch to GitHub:

```
$ git add .
$ git commit -m "Your detailed description of your changes."
$ git push origin name-of-your-bugfix-or-feature
```
6. Submit a pull request through the GitHub website.

### **Pull Request Guidelines**

Before you submit a pull request, check that it meets these guidelines:

- 1. The pull request should include tests.
- 2. If the pull request adds functionality, the docs should be updated. Put your new functionality into a function with a docstring, and add the feature to the list in README.rst.

### <span id="page-8-0"></span>**1.5 History**

### **1.5.1 History**

### **0.1.3 (2016-09-08)**

• Retry with incremental backoff logic applied to most functions

### **0.1.2 (2016-08-29)**

- Added get\_all\_account\_info to AdwordsUtility
- Added date\_range to utils

#### **0.1.1 (2016-08-29)**

• Download report as GZIPPED\_CSV, then unzip and load locally.

#### **0.1.0 (2016-08-26)**

• First release on PyPI.

# <span id="page-9-0"></span>**1.6 Credits**

This package was created with [Cookiecutter](https://github.com/audreyr/cookiecutter) and the [audreyr/cookiecutter-pypackage](https://github.com/audreyr/cookiecutter-pypackage) project template.

# **Installation**

### <span id="page-10-1"></span><span id="page-10-0"></span>**2.1 Stable release**

To install easyadwords, run this command in your terminal:

**\$** pip install easyadwords

This is the preferred method to install easyadwords, as it will always install the most recent stable release.

If you don't have [pip](https://pip.pypa.io) installed, this [Python installation guide](http://docs.python-guide.org/en/latest/starting/installation/) can guide you through the process.

### <span id="page-10-2"></span>**2.2 From sources**

The sources for easyadwords can be downloaded from the [Github repo.](https://github.com/danielpoonwj/easyadwords)

You can either clone the public repository:

**\$** git clone git://github.com/danielpoonwj/easyadwords

Or download the [tarball:](https://github.com/danielpoonwj/easyadwords/tarball/master)

**\$** curl -OL https://github.com/danielpoonwj/easyadwords/tarball/master

Once you have a copy of the source, you can install it with:

**\$** python setup.py install

### **Usage**

<span id="page-12-0"></span>This package wraps the official googleads package to focus on simplifying the retrieval of Reports and Services through the API.

### <span id="page-12-1"></span>**3.1 Authentication**

To be granted access to AdWords' API, follow the steps listed here: <https://developers.google.com/adwords/api/docs/guides/signup>

Once you have received your developer token, create googleads.yaml in a secure location and fill in the following fields.

```
adwords:
  developer_token:
  user_agent:
  client_id:
  client_secret:
  refresh_token:
# client_customer_id:
```
This credentials file would then be used to authenticate the AdwordsUtility. Specifying *client\_customer\_id* in the file is optional, but it has to be either written explicitly in the file or input when creating the AdwordsUtility object.

```
from easyadwords import AdwordsUtility
adwords_obj = AdwordsUtility(credential_path='path/to/credentials/googleads.yaml')
```
# <span id="page-12-2"></span>**3.2 Caveats**

If you're using other packages that rely on oauth2client, googleads dependency specifies oauth2client<2.0.0,>=1.5.2. You may have to update oauth2client separately if you're dependant on a more recent version.

### **Documentation**

### <span id="page-14-2"></span><span id="page-14-1"></span><span id="page-14-0"></span>**4.1 Adwords**

### **4.1.1 AdwordsUtility**

class easyadwords.**AdwordsUtility**(*credential\_path*, *client\_customer\_id=None*, *service\_version=None*, *max\_retries=3*) Initialize new utility object for interacting with Adwords.

Configuration/authorization is determined from googleads.yaml (credential\_path).

#### **Parameters**

- **credential\_path** Path to googleads.yaml
- **client\_customer\_id** Default customer\_id, would override that stated in credential\_path.
- **service\_version** If set, get specific version. Else, get the latest available version. NOTE Check change logs for APIs and googleads client before upgrading or switching report versions.

```
change_client_customer_id(*args, **kwargs)
    Set new client_customer_id.
```
**get\_report\_fields**(*\*args*, *\*\*kwargs*) Get details about report fields.

#### Parameters

- **report\_type** Reference: [https://developers.google.com/adwords/api/docs/appendix/r](https://developers.google.com/adwords/api/docs/appendix/reports#report-types)eports#report[types](https://developers.google.com/adwords/api/docs/appendix/reports#report-types)
- **serialize** Convert to dictionary.

Returns list of dictionaries or SOAP responses depending on serialize option.

### **get\_service**(*\*args*, *\*\*kwargs*)

General purpose function for getting any service listed here: <https://developers.google.com/adwords/api/docs/reference/>

### Parameters

- **service\_name** Name of service
- **selector** –
- <span id="page-15-0"></span>• **iterate\_pages** –
- **serialize** –
- Returns

### **list\_account\_labels**()

Convenience function for AccountLabelService with predefined options.

Returns list of dictionaries

**list\_accounts**(*fields=None*, *predicates=None*, *include\_hidden=False*, *include\_mcc=False*, *serialize=True*)

Convenience function for ManagedCustomerService with predefined options.

#### Parameters

- **predicates** (list of dictionaries representing Predicate  $objects$ ) – Predicate objects for filtering data.
- **include\_hidden** Include hidden accounts in results.
- **include\_mcc** Include MCC in results.
- **serialize** Convert to dictionary.

Returns list of dictionaries or SOAP responses depending on serialize option.

#### **get\_report**(*\*args*, *\*\*kwargs*)

Downloads and cleans report.

Field Examples:

Renaming field:

{'name': 'Ctr', 'alias': 'ctr'}

Custom Cleaning:

NOTE - simplest implementation would be using a lambda function as shown below.

{'name': 'Ctr', 'alias': 'ctr', 'cleaning': lambda x: float(str(x).replace('%', '').strip())}

#### Additional Field Examples:

Prepending field "updated\_at":

{'name': 'updated\_at', 'value': datetime.now(), 'prepend'=True}

#### Parameters

- **start\_date** (datetime) Reporting start date.
- **end\_date** (datetime) Reporting end date.
- **report\_type** Reference: [https://developers.google.com/adwords/api/docs/appendix/r](https://developers.google.com/adwords/api/docs/appendix/reports#report-types)eports#report[types](https://developers.google.com/adwords/api/docs/appendix/reports#report-types)
- **fields** (list of dictionaries) Fields within report.
- **additional\_fields** (list of dictionaries) New fields to add. Only supports static values, not functions or references to other columns.
- **predicates** (list of dictionaries representing Predicate  $objects$ ) – Predicate objects for filtering data.
- **client\_customer\_id** Overwrite set client\_customer\_id when downloading report.
- **include\_zero\_impressions** Check compatibility with report type

Returns Generator object for cleaned report

<span id="page-16-1"></span>**get\_all\_account\_info**(*start\_date*, *end\_date*)

Convenience function wrapping ACCOUNT\_PERFORMANCE\_REPORT to get and parse accounts info. Can be used to subsequently filter out accounts without any activity for specific days.

Parameters

- **start\_date** (datetime object) Start date
- **end\_date** End date

Returns Dictionary structured by account id > date > metrics

### <span id="page-16-0"></span>**4.1.2 Misc Classes/Functions**

easyadwords.utils.**serialize\_soap\_resp**(*resp*)

Convert Adwords SOAP response to serializable dict

Parameters **resp** – SOAP response

Returns Dictionary representation of response

easyadwords.utils.**date\_range**(*start*, *end*, *ascending=True*, *date\_format='%Y-%m-%d'*) Simple datetime generator for dates between start and end (inclusive).

### **Parameters**

- **start** (datetime object or string representation of datetime.) Date to start at.
- **end** (datetime object or string representation of datetime.) Date to stop at.
- **ascending** (boolean) Toggle sorting of output.
- **date\_format** If input is string, denotes string datetime format to convert from.

Returns generator object for naive datetime objects

Python Module Index

### <span id="page-18-0"></span>e

easyadwords.utils, [13](#page-16-0)

#### Index

# A

AdwordsUtility (class in easyadwords), [11](#page-14-2)

# C

change\_client\_customer\_id() (easyadwords.AdwordsUtility method), [11](#page-14-2)

# D

date\_range() (in module easyadwords.utils), [13](#page-16-1)

# E

easyadwords.utils (module), [13](#page-16-1)

# G

get\_all\_account\_info() (easyadwords.AdwordsUtility method), [13](#page-16-1) get\_report() (easyadwords.AdwordsUtility method), [12](#page-15-0)

get\_report\_fields() (easyadwords.AdwordsUtility method), [11](#page-14-2)

get\_service() (easyadwords.AdwordsUtility method), [11](#page-14-2)

# L

list\_account\_labels() (easyadwords.AdwordsUtility method), [12](#page-15-0)

list\_accounts() (easyadwords.AdwordsUtility method), [12](#page-15-0)

# S

serialize\_soap\_resp() (in module easyadwords.utils), [13](#page-16-1)